Муниципальное бюджетное общеобразовательное учреждение «Александровская школа» Красногвардейского района Республики Крым

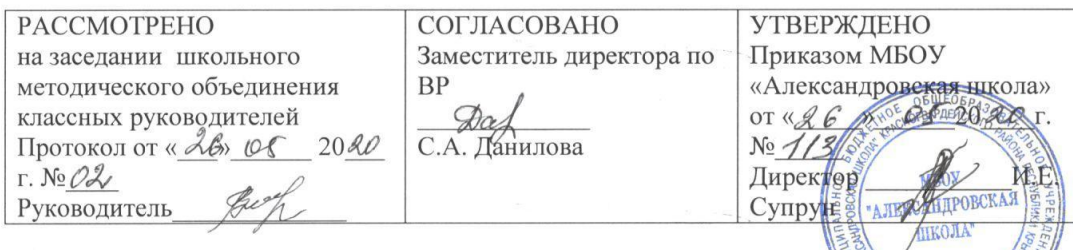

### Дополнительная краткосрочная общеобразовательная общеразвивающая программа технической направленности «Мир мультимедиа»

Срок реализации программы: 10 дней.

Составлена: учителем информатики Трубачевым В.И.

 $\mathbf{1}$ 

 $\,1\,$ 

с. Александровка, 2020

# **СОДЕРЖАНИЕ**

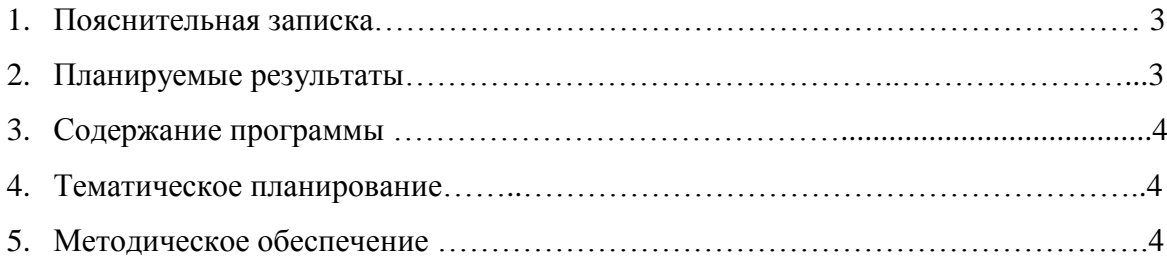

 Краткосрочная дополнительная общеобразовательная общеразвивающая программа «Мир мультимедиа» разработана в соответствии с:

• Концепцией развития дополнительного образования детей (утверждена распоряжением Правительства РФ от 04.09.2014 № 1726-р);

• СанПиН 2.4.4.3172-14 «Санитарно-эпидемиологические требования к устройству, содержанию и организации режима работы образовательных организаций дополнительного образования детей», (утверждены Постановлением Главного государственного санитарного врача Российской Федерации от 4 июля 2014 г. N 41);

• Порядком организации и осуществления образовательной деятельности по дополнительным общеобразовательным программам, утверждённым приказом Министерством просвещения Российской Федерации от 09 ноября 2018 г. №196;

• Методическими рекомендациями по проектированию дополнительных общеразвивающих программ (включая разноуровневые программы) (Приложение к письму Департамента государственной политики в сфере воспитания детей и молодежи Министерства образования и науки РФ от 18.11. 2015 № 09-3242).

**Актуальность программы «Мир мультимедиа»** определяется социальным заказом общества, востребованностью детьми и родителями данных видов деятельности в летний период. Дети живут в современном мире, мире новых технологий и новые знания им просто необходимы.

 Программа «Мир мультимедиа» имеет **техническую направленность** и доступна школьникам.

Появление новых цифровых устройств для видеосъёмки и нового программного обеспечения для обработки видеоматериала требует знаний и умений в работе со всем этим. Поэтому есть необходимость в изучении как оборудования для съёмки видеоматериала, так и оборудования для обработки этого видеоматериала, и программного обеспечения для получения качественного продукта в виде видеофильма, видеоролика или в виде видеоклипа.

Программа представляет систему занятий с детьми, которые интересуются киноискусством и хотят научиться создавать видеосюжеты, овладеть современными компьютерными технологиями и сделать свой первый творческий проект.

 **Цель программы -** обучение учащихся основам мультимедиа технологий.

### **ПЛАНИРУЕМЫЕ РЕЗУЛЬТАТЫ РЕАЛИЗАЦИИ ПРОГРАММЫ.**

### *Образовательные (предметные):*

- усвоение основ мультимедиа технологий.
- обеспечение успешного овладения детьми правилами правильного и безопасного использования ПК;
- умение применять полученные знания;
- умение ориентироваться в основах мультимедиа, развивая техническое мышление.
- умение работать с программой (Pinnacle Studio) и оборудованием (видеокамера, ноутбук, штатив)

### *Метапредметные:*

- развитие умений сравнивать, выявлять и устанавливать простейшие связи мультимедийных объектов;
- развитие памяти, внимания, наблюдательности, воображения;
- приобщение ребенка к самостоятельному решению поставленных задач;
- формирование мотивации к познанию и творчеству.

#### *Личностные:*

- формирование устойчивого интереса детей к компьютерной технике;
- воспитание трудолюбия, усидчивости, целеустремленности, взаимопонимания.

**Количество учебных часов.** Предлагаемая программа является краткосрочной, реализуется в течение 10 дней.

### **СОДЕРЖАНИЕ ПРОГРАММЫ**

- 1. Вводное занятие. Техника безопасности. Знакомство с программой Pinnacle Studio.
- 2. Основные элементы программы. Добавление в корзину программы видеофрагментов, рисунков, музыки.
- 3. Создание фоновой музыки. Работа со звуком. Регулировка уровня звука.
- 4. Создание титров. Создание текстовых титров. Создание «картинка в картинке»
- 5. Использование переходов.
- 6. Просмотр клипов перед монтажом. Разрезание видеофрагментов. Удаление части видеофрагмента. Работа со звуком
- 7. Использование аудио эффектов
- 8. Использование видео эффектов
- 9. Форматы звуковых файлов и видеофайлов. Выбор формата видеоклипа для экспорта файла видеоклипа.
- 10. Монтаж видеоролика

# **ТЕМАТИЧЕСКОЕ ПЛАНИРОВАНИЕ**

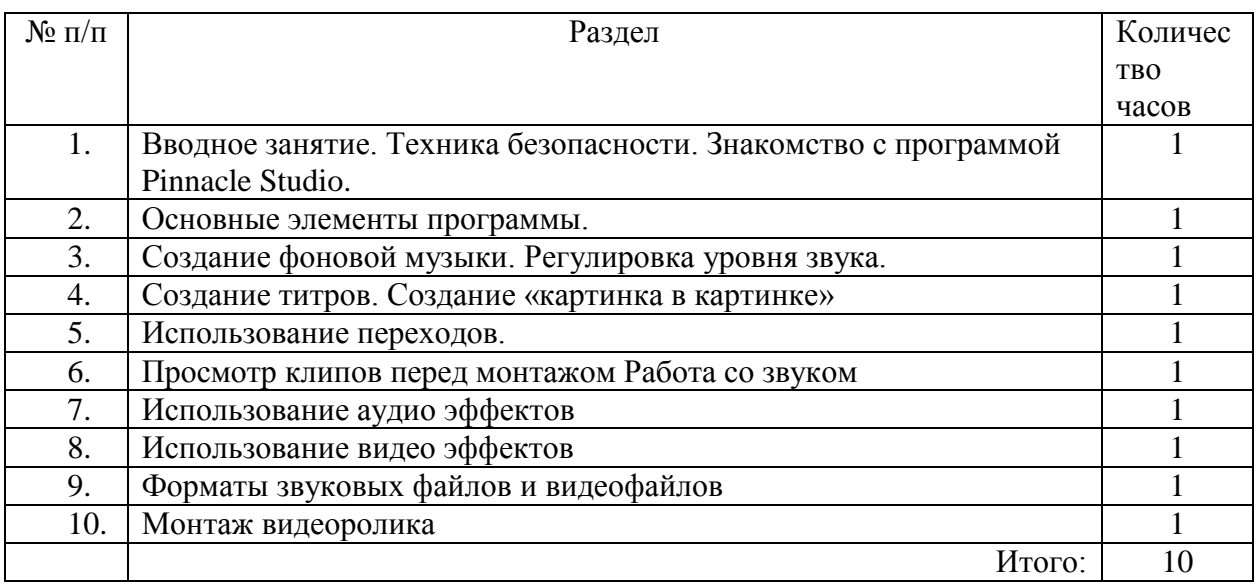

# **МЕТОДИЧЕСКОЕ ОБЕСПЕЧЕНИЕ**

- **1. Видео-уроки Pinnacle Studio [https://www.youtube.com/watch?time\\_continue=36&v=q1F5-](https://www.youtube.com/watch?time_continue=36&v=q1F5-Bkubh0&feature=emb_logo) [Bkubh0&feature=emb\\_logo](https://www.youtube.com/watch?time_continue=36&v=q1F5-Bkubh0&feature=emb_logo)**
- **2. <https://alltodigital.ru/videomontazh/videomontazh-pinnacle-studio/>**
- **3. [https://cdpos.biz/forumdisplay.php?26-](https://cdpos.biz/forumdisplay.php?26-%D0%A3%D1%80%D0%BE%D0%BA%D0%B8-%D0%BF%D0%BE-%D1%80%D0%B0%D0%B1%D0%BE%D1%82%D0%B5-%D0%B2-%D0%BF%D1%80%D0%BE%D0%B3%D1%80%D0%B0%D0%BC%D0%BC%D0%B5-Pinnacle-Studio) [%D0%A3%D1%80%D0%BE%D0%BA%D0%B8-%D0%BF%D0%BE-](https://cdpos.biz/forumdisplay.php?26-%D0%A3%D1%80%D0%BE%D0%BA%D0%B8-%D0%BF%D0%BE-%D1%80%D0%B0%D0%B1%D0%BE%D1%82%D0%B5-%D0%B2-%D0%BF%D1%80%D0%BE%D0%B3%D1%80%D0%B0%D0%BC%D0%BC%D0%B5-Pinnacle-Studio) [%D1%80%D0%B0%D0%B1%D0%BE%D1%82%D0%B5-%D0%B2-](https://cdpos.biz/forumdisplay.php?26-%D0%A3%D1%80%D0%BE%D0%BA%D0%B8-%D0%BF%D0%BE-%D1%80%D0%B0%D0%B1%D0%BE%D1%82%D0%B5-%D0%B2-%D0%BF%D1%80%D0%BE%D0%B3%D1%80%D0%B0%D0%BC%D0%BC%D0%B5-Pinnacle-Studio) [%D0%BF%D1%80%D0%BE%D0%B3%D1%80%D0%B0%D0%BC%D0%BC%D0](https://cdpos.biz/forumdisplay.php?26-%D0%A3%D1%80%D0%BE%D0%BA%D0%B8-%D0%BF%D0%BE-%D1%80%D0%B0%D0%B1%D0%BE%D1%82%D0%B5-%D0%B2-%D0%BF%D1%80%D0%BE%D0%B3%D1%80%D0%B0%D0%BC%D0%BC%D0%B5-Pinnacle-Studio) [%B5-Pinnacle-Studio](https://cdpos.biz/forumdisplay.php?26-%D0%A3%D1%80%D0%BE%D0%BA%D0%B8-%D0%BF%D0%BE-%D1%80%D0%B0%D0%B1%D0%BE%D1%82%D0%B5-%D0%B2-%D0%BF%D1%80%D0%BE%D0%B3%D1%80%D0%B0%D0%BC%D0%BC%D0%B5-Pinnacle-Studio)**
- **4. <https://stylingsoft.com/videomontazh/pinnacle-studio/video-uroki-pinnacle-studio>**
- **5. <https://anoke.ru/pinnacle-studio>**

**6. Учебник [https://video.demiart.ru/books/Pinnacle\\_Studio\\_19\\_User\\_Guide\\_RUS.pdf](https://video.demiart.ru/books/Pinnacle_Studio_19_User_Guide_RUS.pdf)**